# klopotek.

## **Title Collector**

#### **Titellisten einfach erstellen und exportieren**

Mit der cloudbasierten STREAM-App Title Collector generieren Sie Abfragen, nach denen Produkte in Ihrer Datenbank ausgewählt und als Liste bereitgestellt werden. Aus diesen Ergebnislisten können Sie per Katalogexport eine Ausgabe in diversen Formaten anstoßen und/oder standardisierte Marketingmaterialien fertigen lassen.

### **Die passenden Profile erzeugen: einfach und für Spezialist\*innen**

Die Suchkriterien und die Ergebnislisten werden in .Selektionsprofilen' verwaltet, die Sie mit der App festlegen: Sie bestimmen ,Selektionsregeln', um Ihren gesamten Produktdatenbestand auf die jeweils passenden Titel einzuschränken.

Das Angebot an Suchkriterien ist dabei umfassend – für jeden Bereich der Produktstammdaten gibt es zahlreiche Felder, die zur Abfrage verwendet werden können,

gegliedert in ,Selektionsbereiche'. Verschiedene Suchkriterien sind verknüpfbar, um auch komplexe Abfragen zu erzeugen.

Das Batchverfahren, das eine Selektion durchführt, lässt sich direkt starten oder einem bestimmten Zeitpunkt als Termin zuweisen. Es ist auch möglich, die Selektion in regelmäßigen Intervallen automatisiert anzustoßen, so dass sich die Selektionsliste selbst aktualisiert.

Wie legen Sie die Selektionsparameter für Ihre Profile fest? Die Definition ist in der App an SQL (Structured Query Language) angelehnt: die üblicherweise für das Datenbankmanagement verwendete Programmiersprache.

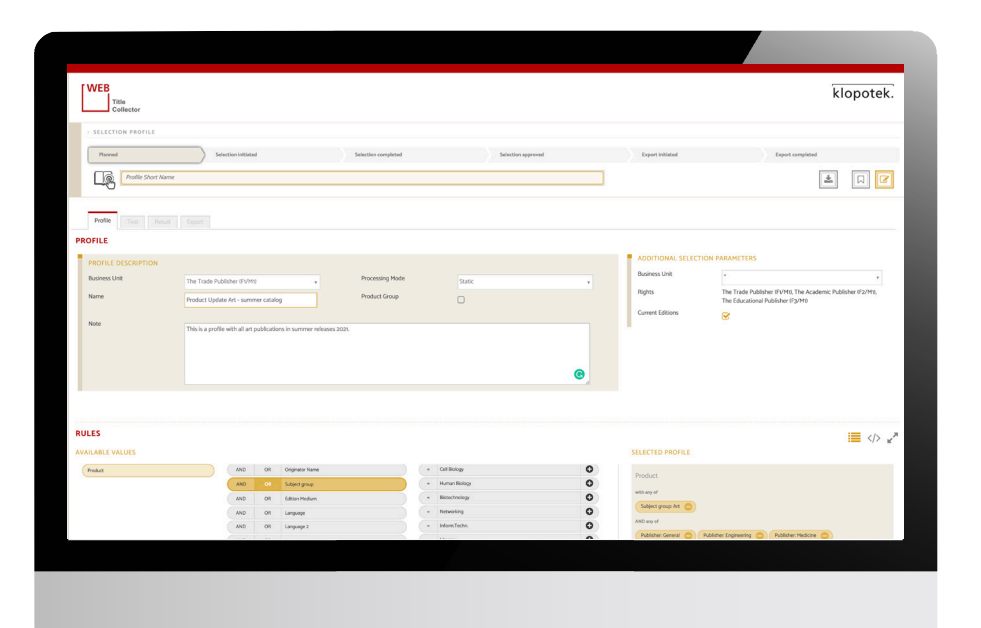

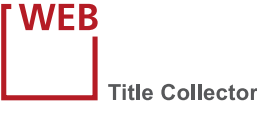

#### **KEY FEATURES AND BENEFITS**

- Komfortables Generieren von 'Selektionsprofilen' für Katalogexporte (ONIX) oder die Erstellung von Marketingmaterialien
- 'Selektionsprofile' sind: Abfragen, nach denen Produkte in Ihrer Datenbank ausgewählt und als Liste bereitgestellt werden
- Hierfür: 'Selektionsregeln' für einen oder mehrere der inhaltlich definierten Selektionsbereiche (z.B. , Produkte' oder , Vergebene Vertriebsrechte') sind beliebig viele Regeln möglich
- **Einfache Regelerstellung: Suchparameter intuitiveller** auswählen und zusammenstellen
- Alternativ: komplexe Regelerstellung, analog zu SQL
- Manuelles Bearbeiten des Ergebnisses eines Selektionsprofils möglich
- Ergebnis einer Produktselektion wird als Datei ausgegeben, um diese dann weiterzuverarbeiten
- Vorlagen für den Export aus integriertem STREAM-Feature Metadata Export Manager
- Download-Option der Export-Datei

Wenn Sie jedoch kein Grundverständnis von SQL haben, ist das mit dem Title Collector kein Problem: Eine einfach bedienbare Benutzeroberfläche bietet Ihnen die Möglichkeit, die Suchparameter auf intuitive Weise auszuwählen.

### **Für Spezialist\*innen: komplexe Abfragen zusammenbauen**

Mit SQL-Kenntnissen lassen sich in der App auch komplizierte Abfragen generieren. Dies erfolgt natürlich hauptsächlich durch das Setzen von Klammern, um das Verhalten der Selektion zu beeinflussen.

#### **Nachträglich Hand anlegen? Kein Problem**

Im Title Collector können Sie das Ergebnis eines Selektionsprofils einfach manuell nachbearbeiten, indem Sie Produkte hinzufügen, die nicht den Selektionsregeln entsprechen, oder regelkonforme Elemente entfernen, die – aus welchen Gründen auch immer – herausgenommen werden sollen.

### **Exporte und Materialerstellung: schnell & einfach mit Vorlagen**

Die Ergebnisliste lässt sich über den Katalogexport als XML-Datei ausgeben und in verschiedene Endformate übertragen, für Produkt-Aussendungen (etwa in ONIX) oder die Erstellung von Marketingmaterialien (zum Beispiel Flyer und Kataloge).

Die Einstellungen für den Export und die verwendeten Stylesheets werden als Exportvorlagen mit dem STREAM-Tool Metadata Export Manager verwaltet, das auch Bestandteil des Title Collectors ist: siehe hierzu unseren separaten Flyer.

Für jeden Export haben Sie die Option , sofort' oder ,terminiert' (Batch). Danach können Sie die betreffende Datei herunterladen.

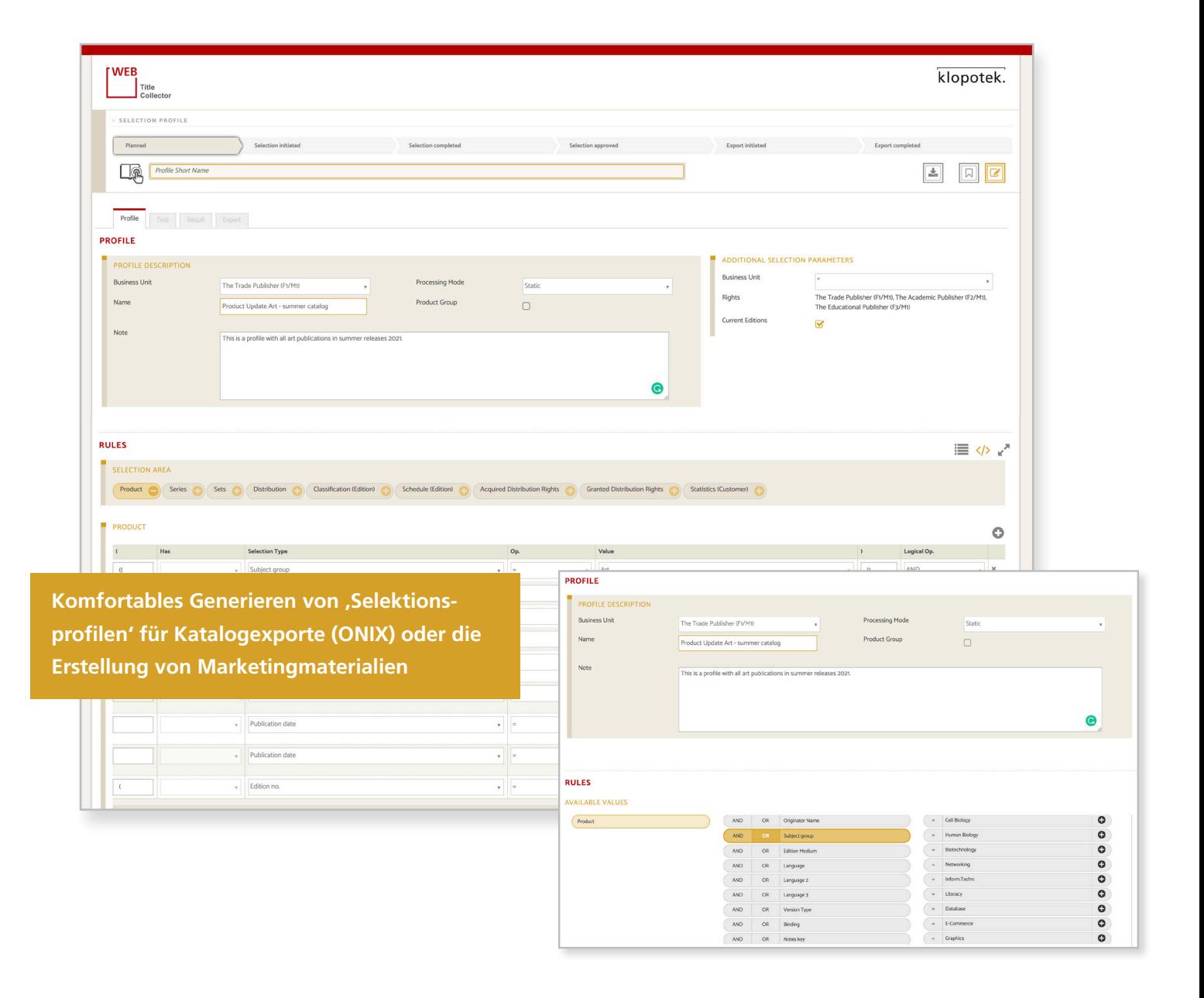